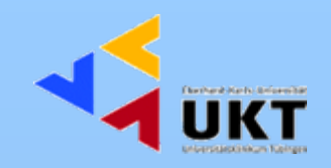

# Makros zur Auswertung klinischer Studien (MAKS)

C. Engel (POSITIVE-NET) Institut für medizinische BiometrieUniversitätsklinikum Tübingen

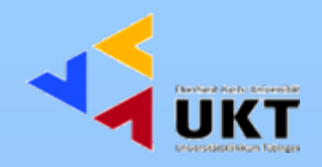

## **Standardisierte Auswertung von Studiendaten**

MAKS - Makros zur Auswertung klinischer Studien

2003-2007: TMF-Projekt des KKS-Mainz Erstellung einer Makrobibliothek zur standardisierten Tabellierung von Daten aus klinischen Studien

Mai 2008: MAKS V3 wird als validierte Endversion zur Verfügung gestellt

Verfügbar für alle TMF-Mitglieder

Basiert auf der SDTM-Struktur des Clinical Data Interchange Standards Consortiums (CDISC)

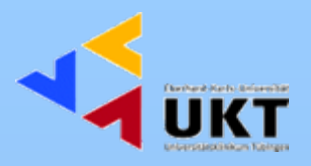

## **SDTM - Study Data Tabulation Model**

Idee: Datenmodell zur Weitergabe von Studiendaten

Daten im SDTM-Format werden von der FDA für die elektronische Einreichung von Zulassungsstudien akzeptiert

Prinzip: Daten werden inhaltlich in sogenannten Domänen zusammengefasst

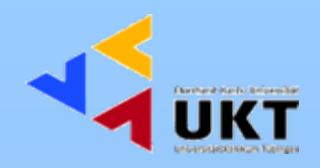

## **Beispiele für die SDTM-Datenstruktur**

Domäne DM (Auszug):

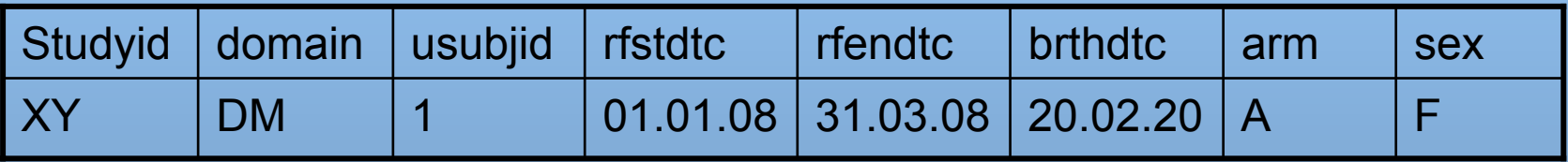

#### Domäne VS (Auszug):

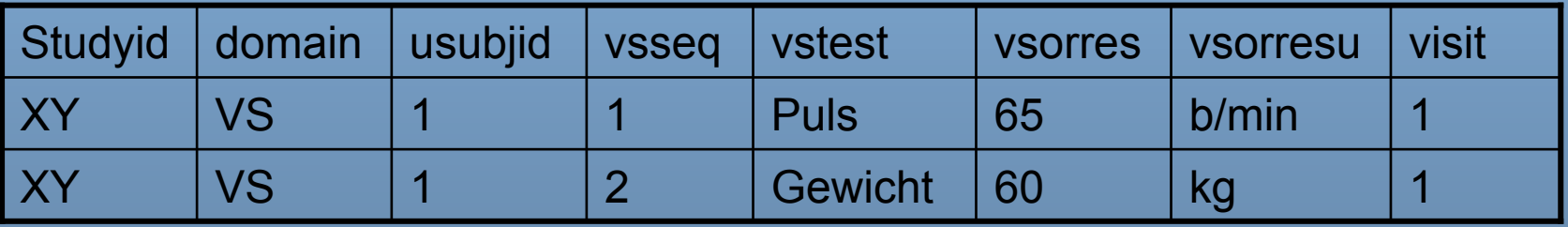

#### Analysis Set = ITT Population (N=193)

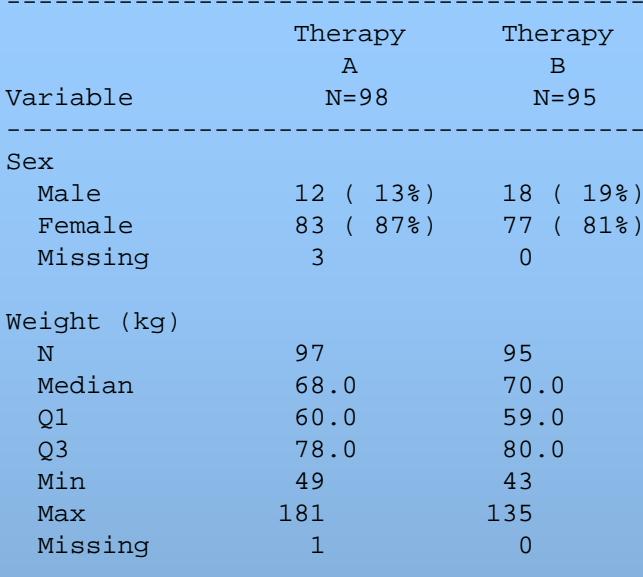

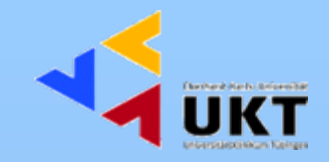

## **MAKS - Beispieltabellen**

Analysis Set = Safety Population (N=200)

----------------------------------------

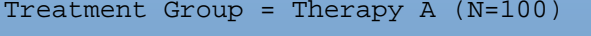

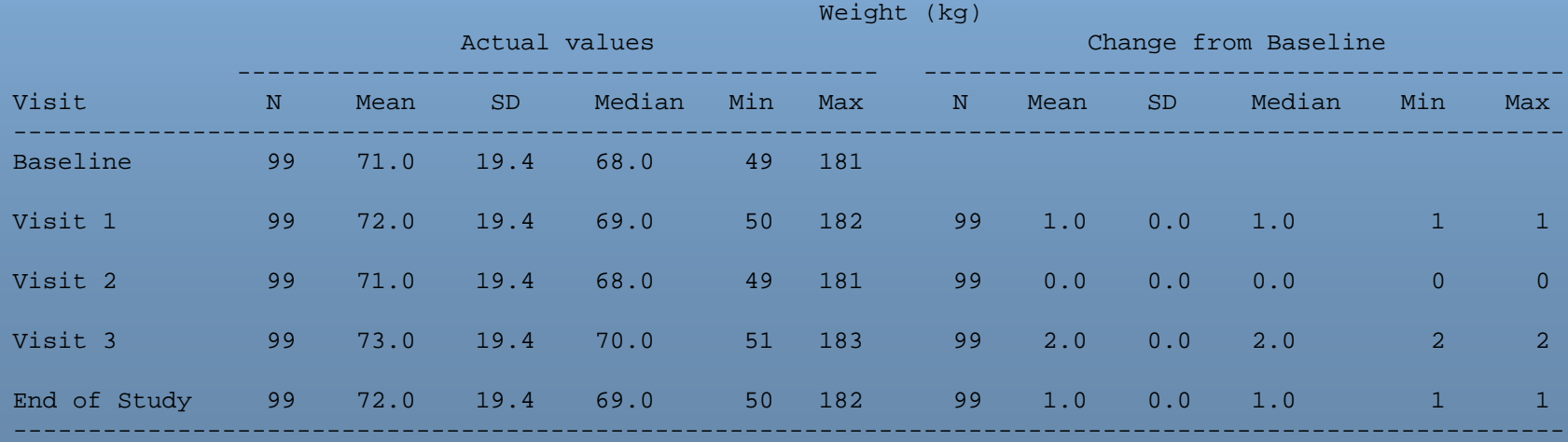

--------------------------------------------------------------------------------------------------------

## **MAKS - Beispieltabellen**

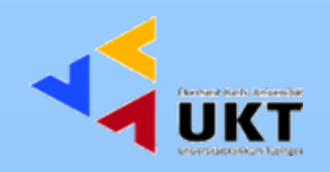

Analysis Set = Safety Population (N=200)

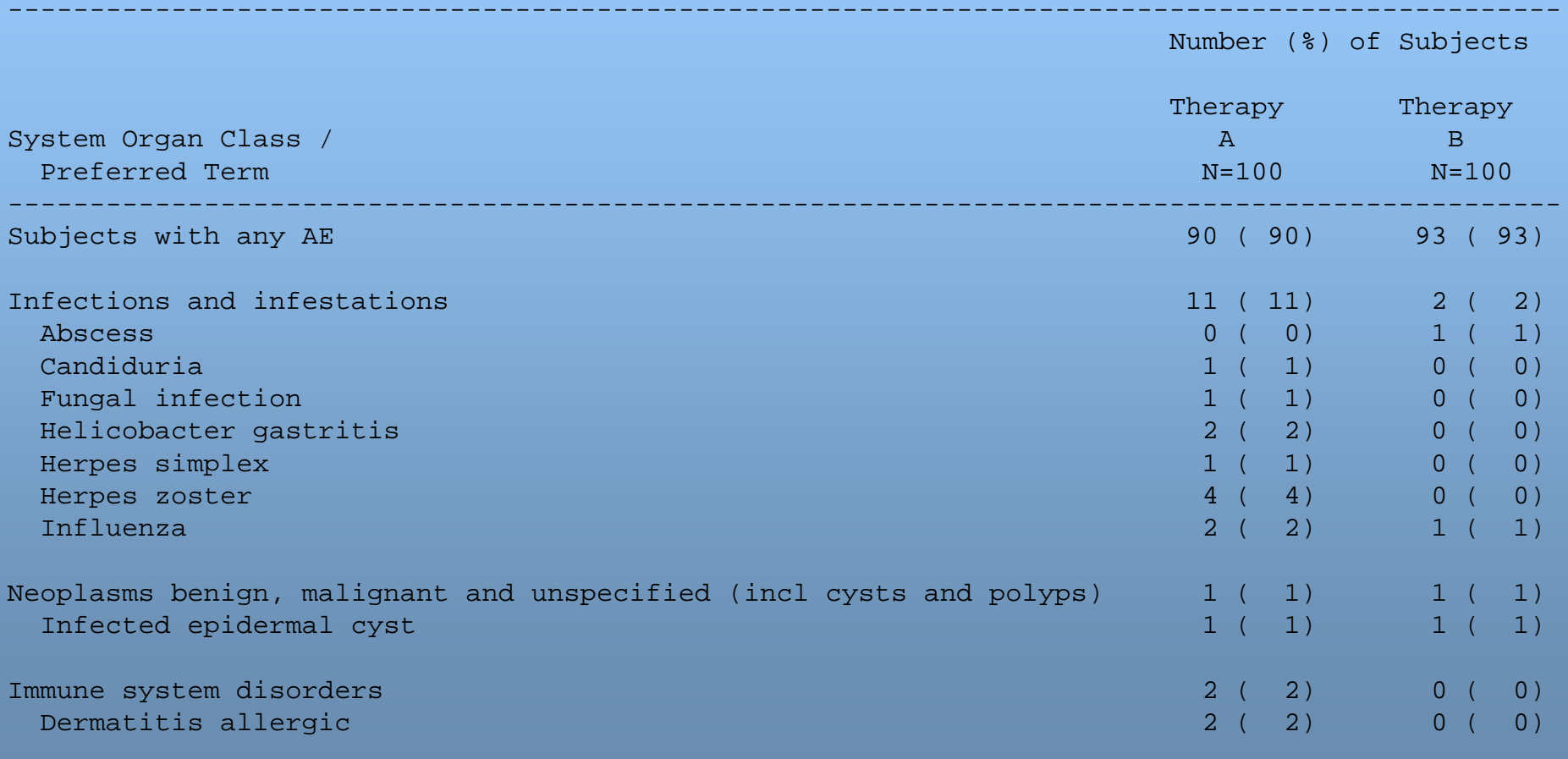

...

## **MAKS - Beispieltabellen**

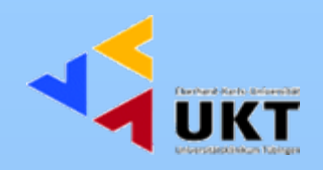

Analysis Set = Safety Population (N=200)

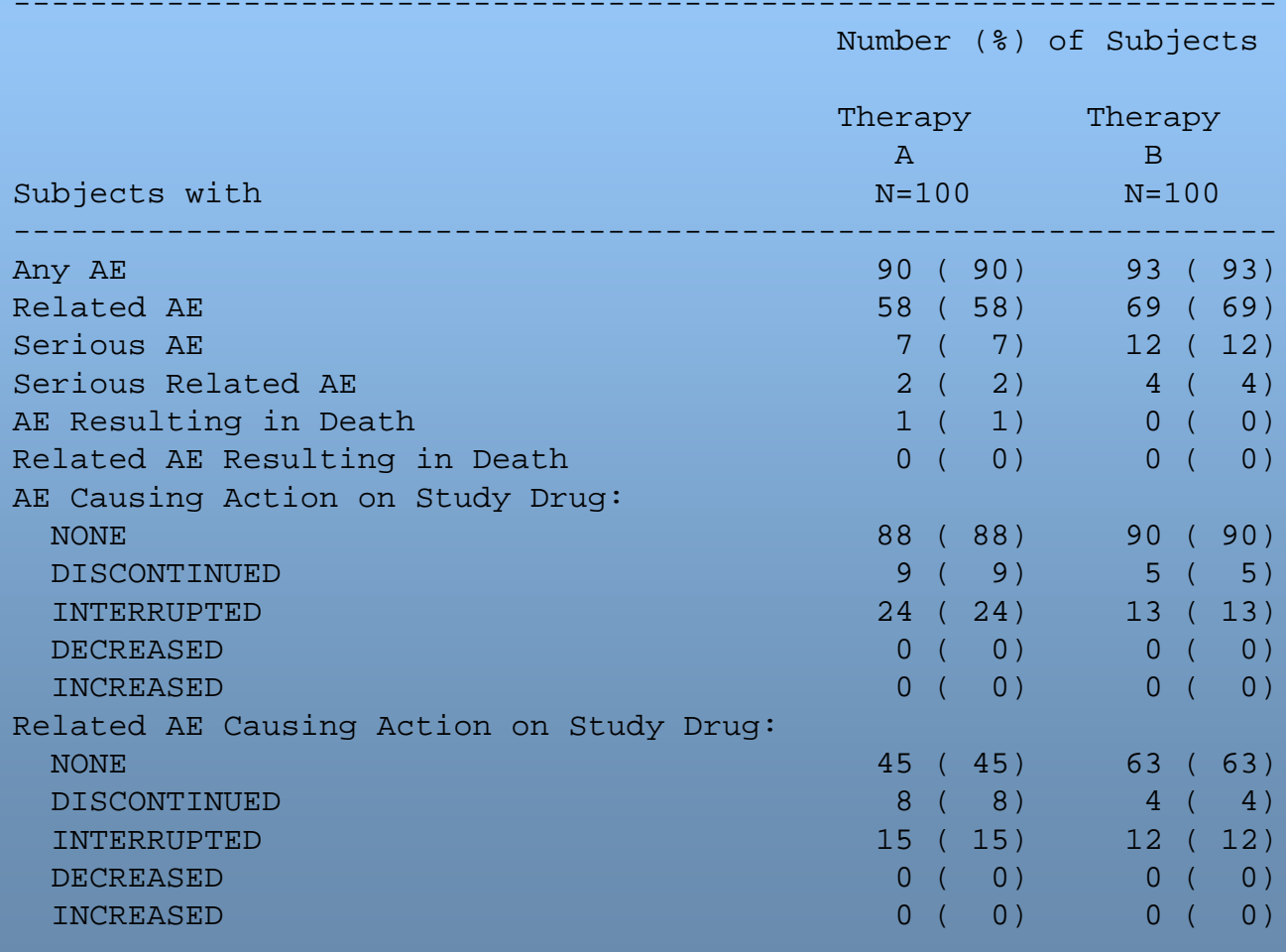

------------------------------------------------------------------

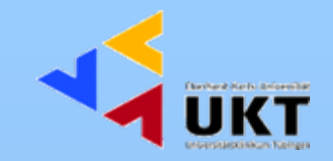

## **Aufruf der Maks-Makros**

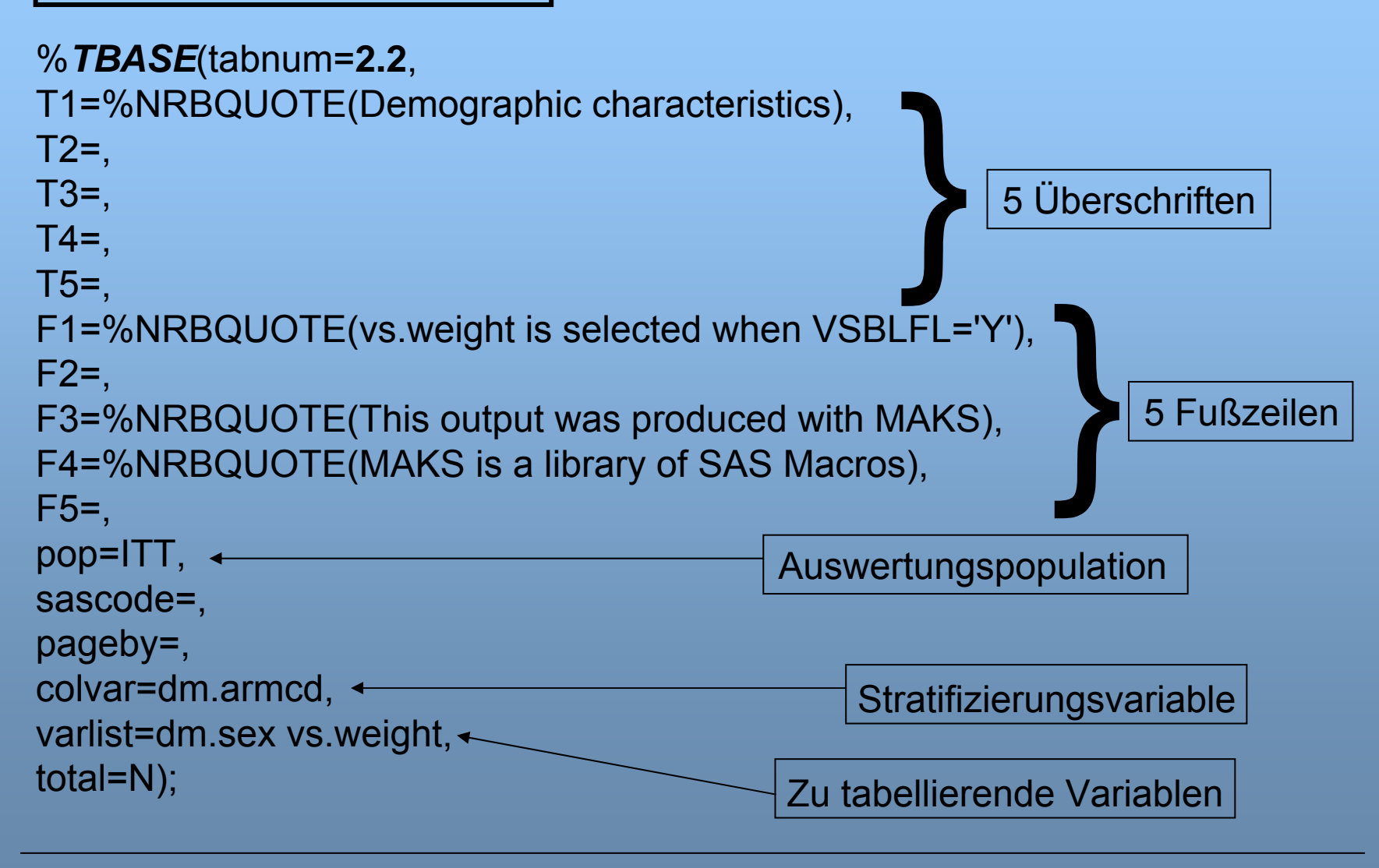

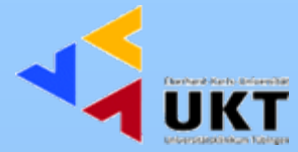

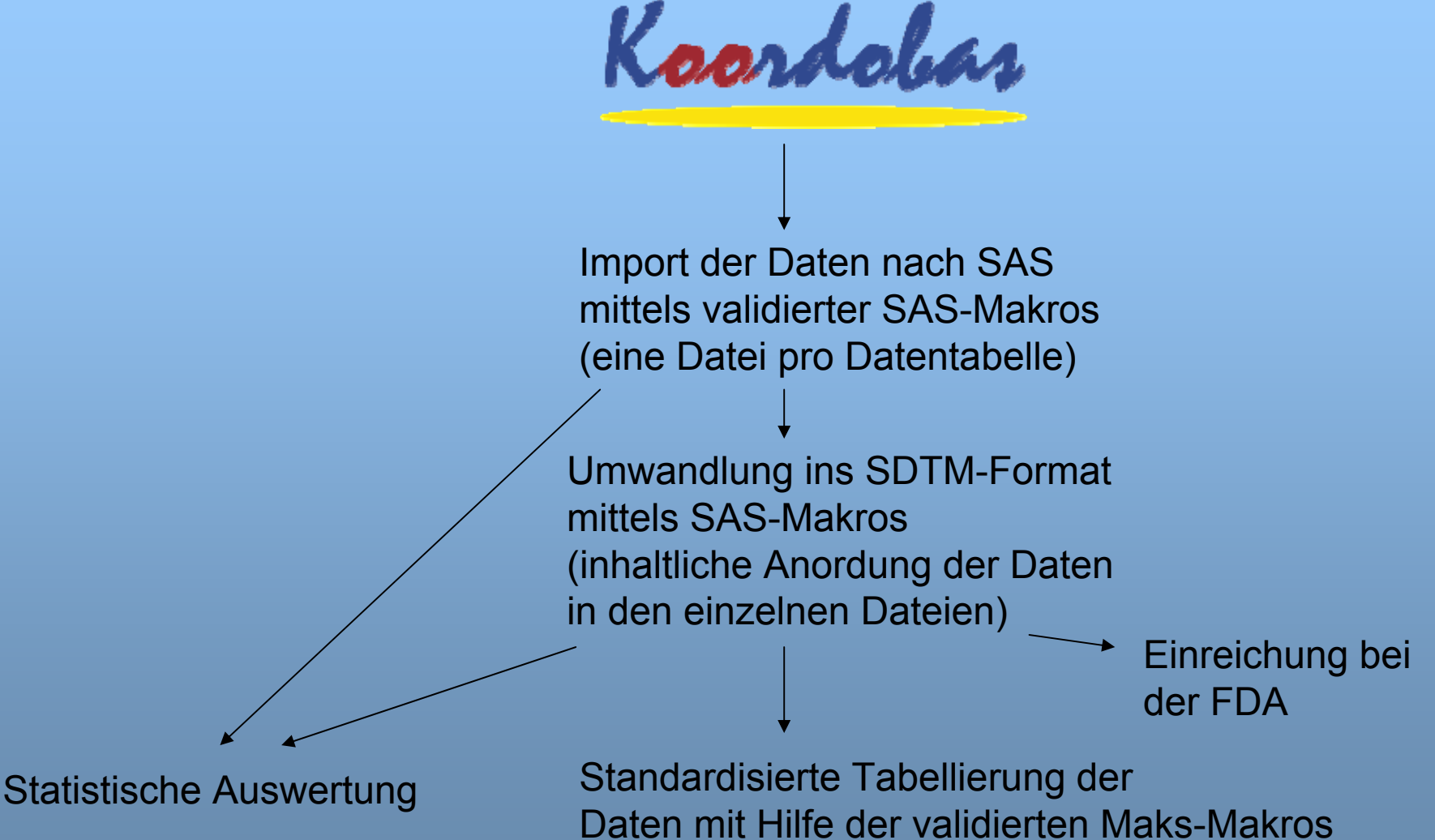

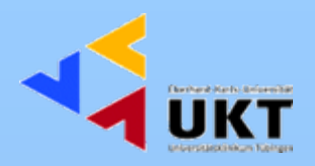

- 1. Angepaßt an die englische SAS-Version
	- $\leftrightarrow$  Tübingen verwendet die deutsche SAS-Version
	- Folge: fehlerhafte Tabellen, Notwendigkeit, die Makros auf die deutsche SAS-Version anzupassen

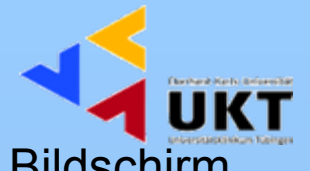

- 2. Ausgabe der Tabellen erfolgt in Textdateien, keine Ausgabe auf dem Bildschirm
	- $\leftrightarrow$  sehr unpraktisches Hin-und-Her zwischen zwei Programmen

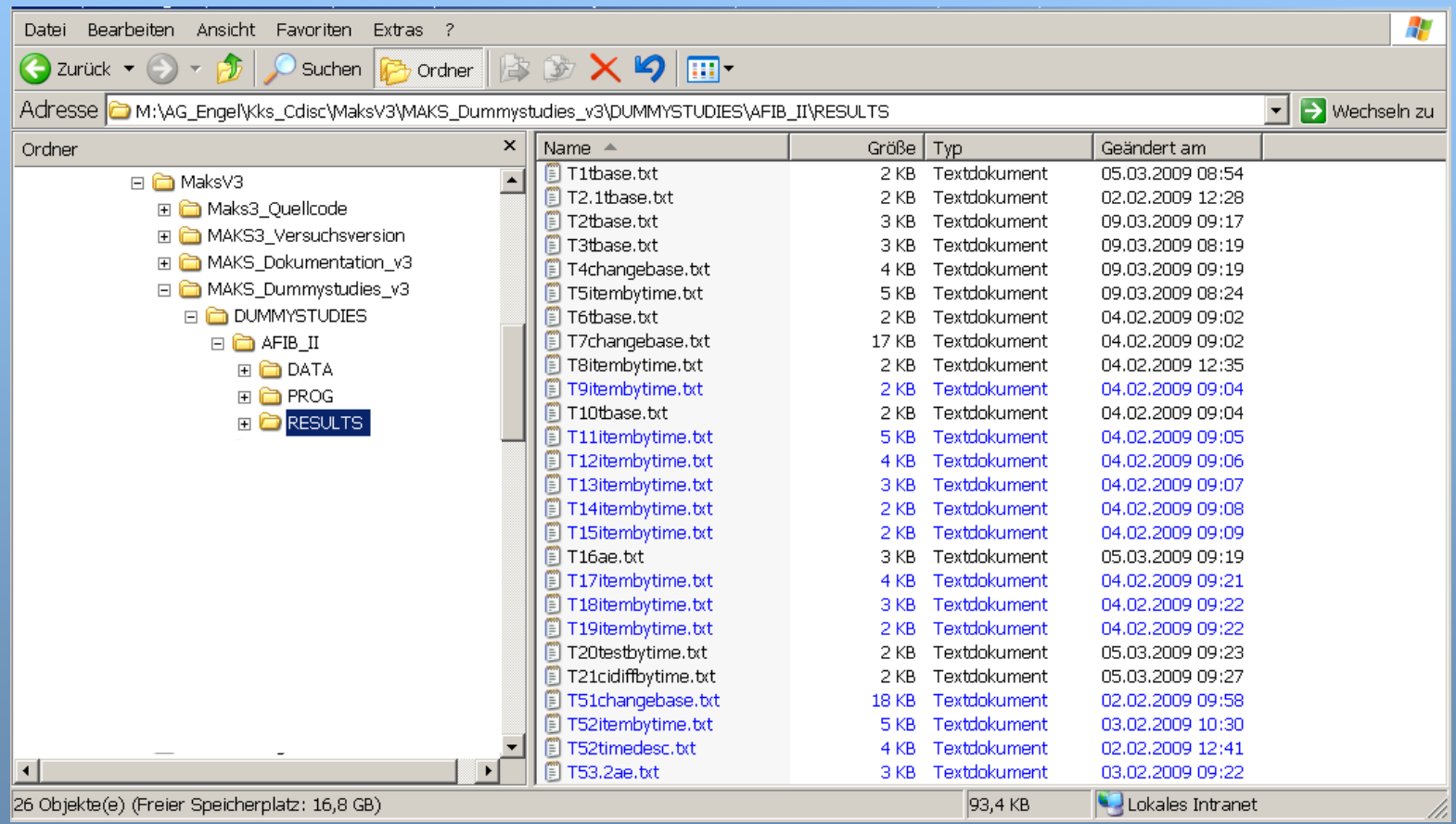

Änderung: Tabellen erscheinen direkt im SAS-Ausgabefenster

#### 3. Layout

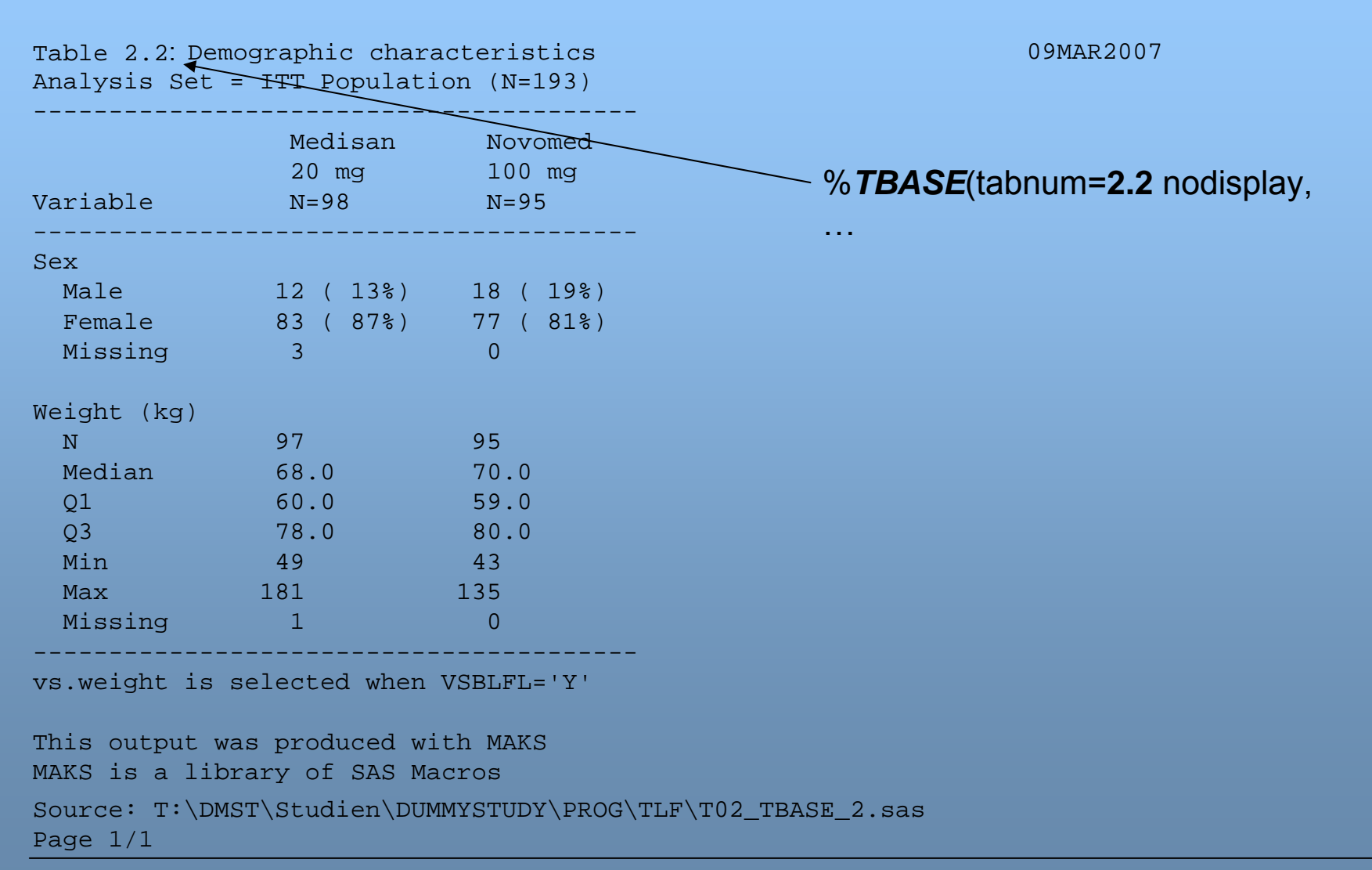

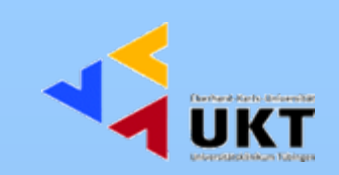

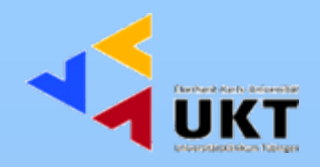

- 4. Makro mit Chi-Quadrattest berechnete falsche p-Werte
- 5. Makros für die Auswertung der Studienmedikation und von Begleitmedikationen tabellieren nicht die eingenommene Menge  $\leftrightarrow$  entspricht nicht unseren Anforderungen und muss geändert werden
- 6. Konfidenzintervalle werden durch ":" getrennt  $\leftrightarrow$  entspricht nicht unserem Standard und wurde geändert in Angabe "- bis -" in deutschen und "- to -" in englischenTabellen

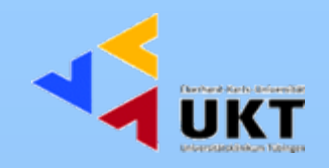

#### **Schlussfolgerung**

1. Jedes Studienzentrum besitzt bestimmte Vorgaben für das Layout von Berichten

2. Datentabellierung entspricht für manche Domänen möglicherweise nicht den Bedürfnissen des jeweiligen Studienzentrums

Ohne den Quellcode der Maks-Makros müssen die Vorgaben hinsichtlich Layout und Inhalt der Tabellen akzeptiert werden.

3. Das Projekt "Maks-Makros" ist abgeschlossen

↕

↕ Seine Basis ist der sich ständig ändernde SDTM-Standard Folge: es gibt bereits jetzt Domänen, für welche keine Makros existieren